# **Digital Archive**

**Mar 24, 2020**

### Contents:

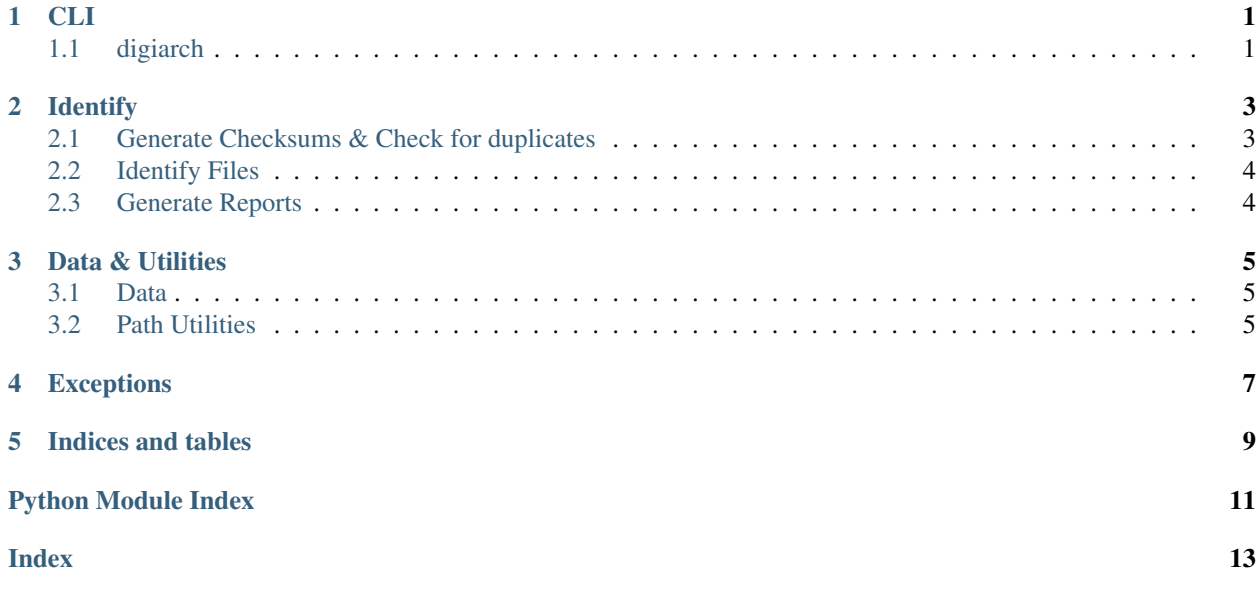

#### CLI

<span id="page-4-2"></span><span id="page-4-0"></span>This implements the Command Line Interface which enables the user to use the functionality implemented in the digiarch submodules. The CLI implements several commands with suboptions.

### <span id="page-4-1"></span>**1.1 digiarch**

Used for indexing, reporting on, and identifying files found in PATH.

digiarch [OPTIONS] PATH COMMAND1 [ARGS]... [COMMAND2 [ARGS]...]...

#### **Options**

**--reindex**

Whether to reindex the current directory.

#### **Arguments**

**PATH** Required argument

#### **1.1.1 checksum**

Generate file checksums using xxHash.

digiarch checksum [OPTIONS]

#### **1.1.2 dups**

Check for file duplicates.

```
digiarch dups [OPTIONS]
```
#### **1.1.3 group**

Generate lists of files grouped per file extension.

```
digiarch group [OPTIONS]
```
#### **1.1.4 identify**

Identify files using siegfried.

```
digiarch identify [OPTIONS]
```
#### **1.1.5 report**

Generate reports on files and directory structure.

digiarch report [OPTIONS]

#### **Identify**

#### <span id="page-6-2"></span><span id="page-6-1"></span><span id="page-6-0"></span>**2.1 Generate Checksums & Check for duplicates**

This module implements checksum generation and duplicate detection.

#### **check\_collisions**(*checksums: List[str]*) → Set[str]

Checks checksum collisions given a list of checksums as strings. Returns a set of collisions if any such are found.

**Parameters checksums**  $(List[str])$  – List of checksums that must be checked for collisions.

Returns A set of colliding checksums. Empty if none are found.

Return type Set[str]

**check\_duplicates**(*files: List[digiarch.internals.FileInfo], save\_path: pathlib.Path*) → None Generates a file with checksum collisions, indicating that duplicates are present.

#### **Parameters**

- **files** (List [FileInfo]) Files for which duplicates should be checked.
- **save\_path** (Path) Path to which the checksum collision information should be saved.

**checksum\_worker**(*file\_info: digiarch.internals.FileInfo*) → digiarch.internals.FileInfo Worker used when multiprocessing checksums of FileInfo objects.

> Parameters fileinfo (FileInfo) – The FileInfo object that must be updated with a new checksum value.

Returns The FileInfo object with an updated checksum value.

#### Return type FileInfo

#### **file** checksum (*file: pathlib.Path*)  $\rightarrow$  str

Calculate the checksum of an input file using BLAKE2.

Parameters **file** (Path) – The file for which to calculate the checksum. Expects a *pathlib.Path* object.

<span id="page-7-2"></span>Returns The hex checksum of the input file.

Return type str

**generate\_checksums**(*files: List[digiarch.internals.FileInfo]*) → List[digiarch.internals.FileInfo] Multiprocesses a list of FileInfo object in order to assign new checksums.

Parameters files (List [FileInfo]) – List of FileInfo objects that need checksums.

Returns The updated list of FileInfo objects.

Return type List[FileInfo]

#### <span id="page-7-0"></span>**2.2 Identify Files**

Identify files using [siegfried](https://github.com/richardlehane/siegfried)

**identify** (*files: List[digiarch.internals.FileInfo], path: pathlib.Path*)  $\rightarrow$  List[digiarch.internals.FileInfo] Identify all files in a list, and return the updated list.

Parameters files (List [FileInfo]) – Files to identify.

Returns Input files with updated Identification information.

Return type List[FileInfo]

**sf\_id**(*path: pathlib.Path*) → Dict[pathlib.Path, digiarch.internals.Identification] Identify files using [siegfried](https://github.com/richardlehane/siegfried) and update FileInfo with obtained PUID, signature name, and warning if applicable.

Parameters path (pathlib.Path) – Path in which to identify files.

Returns Dictionary containing file path and associated identification information obtained from siegfried's stdout.

Return type Dict[Path, Identification]

Raises IdentificationError – If running siegfried or loading of the resulting JSON output fails, an IdentificationError is thrown.

**update\_file\_info**(*file\_info: digiarch.internals.FileInfo, id\_info: Dict[pathlib.Path, digia* $rch.$ *internals.Identification]*)  $\rightarrow$  digiarch.internals.FileInfo

#### <span id="page-7-1"></span>**2.3 Generate Reports**

Reporting utilities for file discovery.

**report\_results**(*files: List[digiarch.internals.FileInfo], save\_path: pathlib.Path*) → None Generates reports of explore\_dir() results.

**Parameters** 

- **files** (List[FileInfo]) The files to report on.
- **save\_path**  $(str)$  The path in which to save the reports.

#### Data & Utilities

#### <span id="page-8-3"></span><span id="page-8-1"></span><span id="page-8-0"></span>**3.1 Data**

#### <span id="page-8-2"></span>**3.2 Path Utilities**

Utilities for handling files, paths, etc.

**explore\_dir**(*path: pathlib.Path*) → digiarch.internals.FileData Finds files and empty directories in the given path, and collects them into a list of FileInfo objects.

**Parameters**  $path(str)$  – The path in which to find files.

Returns empty\_subs – A list of empty subdirectory paths, if any such were found

Return type List[str]

<span id="page-10-0"></span>Exceptions

Indices and tables

- <span id="page-12-0"></span>• genindex
- modindex
- search

## Python Module Index

#### <span id="page-14-0"></span>d

digiarch.cli, [1](#page-4-0) digiarch.identify.checksums, [3](#page-6-1) digiarch.identify.identify\_files, [4](#page-7-0) digiarch.identify.reports, [4](#page-7-1) digiarch.utils.path\_utils, [5](#page-8-2)

#### Index

### <span id="page-16-0"></span>Symbols

```
-reindex
digiarch command line option, 1
```
### $\mathcal{C}$

check\_collisions() (*in module digiarch.identify.checksums*), [3](#page-6-2) check\_duplicates() (*in module digiarch.identify.checksums*), [3](#page-6-2) checksum\_worker() (*in module digiarch.identify.checksums*), [3](#page-6-2)

### D

digiarch command line option -reindex, [1](#page-4-2) PATH, [1](#page-4-2) digiarch.cli (*module*), [1](#page-4-2) digiarch.identify.checksums (*module*), [3](#page-6-2) digiarch.identify.identify\_files (*module*), [4](#page-7-2) digiarch.identify.reports (*module*), [4](#page-7-2) digiarch.utils.path\_utils (*module*), [5](#page-8-3)

### E

explore\_dir() (*in module digiarch.utils.path\_utils*), [5](#page-8-3)

#### F

file\_checksum() (*in module digiarch.identify.checksums*), [3](#page-6-2)

## G

generate\_checksums() (*in module digiarch.identify.checksums*), [4](#page-7-2)

#### I

identify() (*in module digiarch.identify.identify\_files*), [4](#page-7-2)

#### P

```
PATH
digiarch command line option, 1
```
#### R

report\_results() (*in module digiarch.identify.reports*), [4](#page-7-2)

#### S

sf\_id() (*in module digiarch.identify.identify\_files*), [4](#page-7-2)

#### U

update\_file\_info() (*in module digiarch.identify.identify\_files*), [4](#page-7-2)